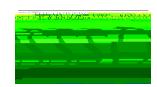

 $\frac{1}{2}$  "#\$%&"' ( )"\*' + ), -. )/)")%, ' O1("1'2&)")-"%"\*%'3441551\$-")1&,'6714%,,' 8159/%"%": '! #. 5)"'2&"-; %'<175'=344%,,). )/)">'?%@#%,"A'

 $T$ #\$!%&'(\$)\*'+,!-.!/0)1&+-&!2\*\$\*!300-44-51+\$!6,!/,478'0'+,!+-!1\*\*'\*+!\*+25\$&+\*!9'+#!5'\*16'8'+'\$\*!'&!  $t# $!7)-0$**!-.1-6+1'&8:1100-44-51+'-&*!1!1$ 

**"#\$%\$&%'!()'!\*+,-'..!**

 $T$ - $\frac{1}{2}$ +1)+ $\frac{1}{2}$ + $\frac{1}{2}$ (100  $\frac{1}{2}$  -  $\frac{1}{2}$  (100 - 44 -  $\frac{1}{2}$  -  $\frac{1}{2}$  +  $\frac{1}{2}$  +  $\frac{1}{2}$  +  $\frac{1}{2}$  +  $\frac{1}{2}$  +  $\frac{1}{2}$  +  $\frac{1}{2}$  +  $\frac{1}{2}$  +  $\frac{1}{2}$  +  $\frac{1}{2}$  +  $\frac{1}{2}$  +  $\$ ?-)4d6, !2\*'&: !300-44-51+\$;!!@&0\$!+#\$!.-)4!'\*!\*264'++\$5d+#\$!Office of Student Services & Success [ OSSS F!'\*! 12+-41+'018, !&-+'.'\$5;!

 $3.4$ ;  $4.4$ ;  $4.4$ ;  $4.4$   $4.4$   $-2.1$ ,  $-1.4$ ;  $-1.4$ ;  $-1.4$ ;  $-1.4$ ;  $-1.4$ ;  $-1.4$ ;  $-1.4$ ;  $-1.4$ ;  $-1.4$ ;  $-1.4$ ;  $-1.4$ ;  $-1.4$ ;  $-1.4$ ;  $-1.4$ ;  $-1.4$ ;  $-1.4$ ;  $-1.4$ ;  $-1.4$ ;  $-1.4$ ;  $-1.4$ ;  $-1.4$ ;  $-1.4$ ;  $-1.$  $5-024$ \$&+\*!.) - 4!, -2)!8'0\$&\*\$5!08'&'018!7) - .\$\*\*'-&18!-)!#\$1&#!01)\$!7) - ('5\$)!'&!\$8\$0+) -&'0!. -)41+;!=.! , -2!1)\$!\*\$\$>'&: !&-&I1015\$4'0!100-44-51+'-&\*d155'+'-&18!.-)4\*!1)\$!1(1'8168\$!.)-4!+#\$!OSSS!  $9$ \$6\*'+\$;!J-2!42\*+!5-9&8-15d.'&!-2t\*1(\$!1&5!278-15!+#\$!0-47&\$+\$5!.-)4E\*F!'&+-!300-44-51+\$;!

 $" - 15 - 1$ +#'\*<  $-8 - 91$ +#\$!\*+\$7\*!6\$8-9

 $300\frac{2*}{1300} - 44 - 51 + \frac{1818}{185} - \frac{18}{18} - \frac{1}{181} - \frac{1}{181} - \frac{1}{181}$ 

 $3.4$   $|B-$ :  $|8.1$   $k+$   $|300-44-51+$   $k+$   $2!9$   $|80.6$   $|5!)$   $|0.4$   $55!$   $+$   $|1.4$   $k+$   $|71.3$   $|80.4$ 

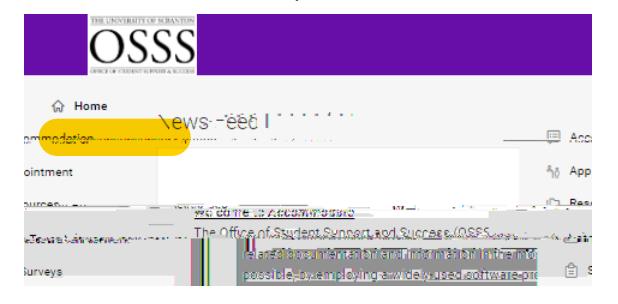

M: A8'0>!! ""#\$\$#%&'(#)

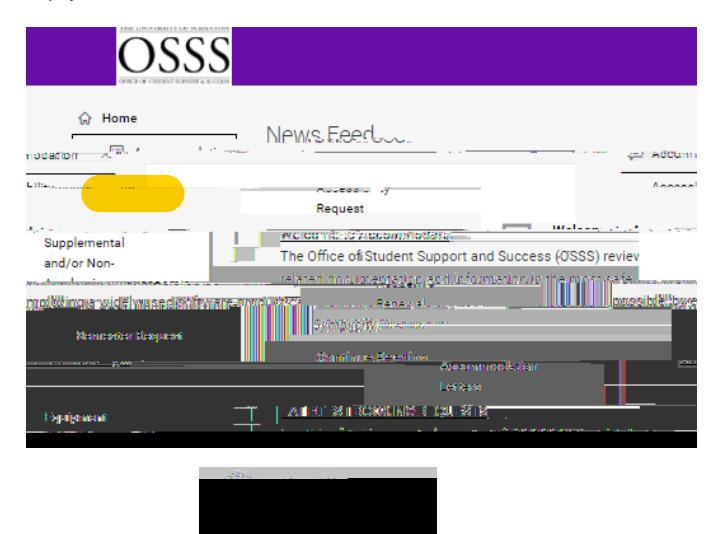

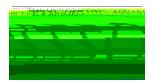

N; A8'0>!! ""+,,(-(('/\*O+12+,'

 $L$ 1>\$!\*2)\$!+-!.'88!-2+!188!.'\$85\*!1&5!1&\*9\$)!188!H2\$\*+'-&\*!-&!+#'\*!.-)4;!!=.!,-2!1)\$!  $\frac{1}{10}$  )\$H2\$\*+'&: !&-&11015\$4'0!100-44-51+'-&\*d5-9&8-15d. '&!-2+!1&5!\*\$&5!+#\$!.- $\frac{1}{10}$ 4!  $t-1$ ,  $-2$ )! $4$ \$5'018!7) $-$ ('5\$)! $t-16$ \$!0 $-478$  $t+5$ ! $-8$ !,  $-2$ )!6\$#18.

"#\$!  $4$ \$5'018! 7) - ('5\$)! should \*264'+!  $#$ \$! . -)4!  $+$ -!  $#$ \$! Office of Equity and Diversity (OED) -)!  $*$ \$&5! '+! 610>! +-! , -2<  $*$ -! , -2! 01&! 278-15! '+! in Accommodate 18-&: ! 9'+#! +#\$! -+#\$)! 5-024\$&+\*;!! 38 !5-024\$&+\*! 1&5! . -) 4\*! 01&! be  $278-1555!1.45)!+45!0-478+'-&-!+45!$   $-8+1-8+$   $-8+1-5!$   $-2-14!$   $5300$ \$\*\*'6'8'+, ! Request) – see **/012\$%%\$#3!4,-02'#%.56\$7'.56,+2. !**

 $P$ ;  $A8'0 > 132 - \frac{1}{11!} + \frac{4.516 - 11}{111} + \frac{4.161}{111} + \frac{4.161}{111}$